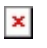

[Knowledgebase](https://support.easygen.org/en-US/kb) > [easYgen-3000XT](https://support.easygen.org/en-US/kb/easygen-3000xt) > [How can I upgrade my easYgen-3000XT control to](https://support.easygen.org/en-US/kb/articles/how-can-i-upgrade-my-easygen-3000xt-control-to-latest-firmware) [latest Firmware?](https://support.easygen.org/en-US/kb/articles/how-can-i-upgrade-my-easygen-3000xt-control-to-latest-firmware)

## How can I upgrade my easYgen-3000XT control to latest Firmware?

Clemens - 2022-04-07 - [easYgen-3000XT](https://support.easygen.org/en-US/kb/easygen-3000xt)

Download easYgen-3000XT Flash Instruction Document 37603 here

[https://www.woodward.com/en/search#q=37630](https://www.woodward.com/en/search#q=37630&o=Title,Ascending&e=0)

Latest Firmware can be downloaded here, look for Firmware\_ Control name Folder

<https://wss.woodward.com/manuals/Support/Forms/AllItems.aspx>

37603 Doc is as well within the Flash Software file ZIP